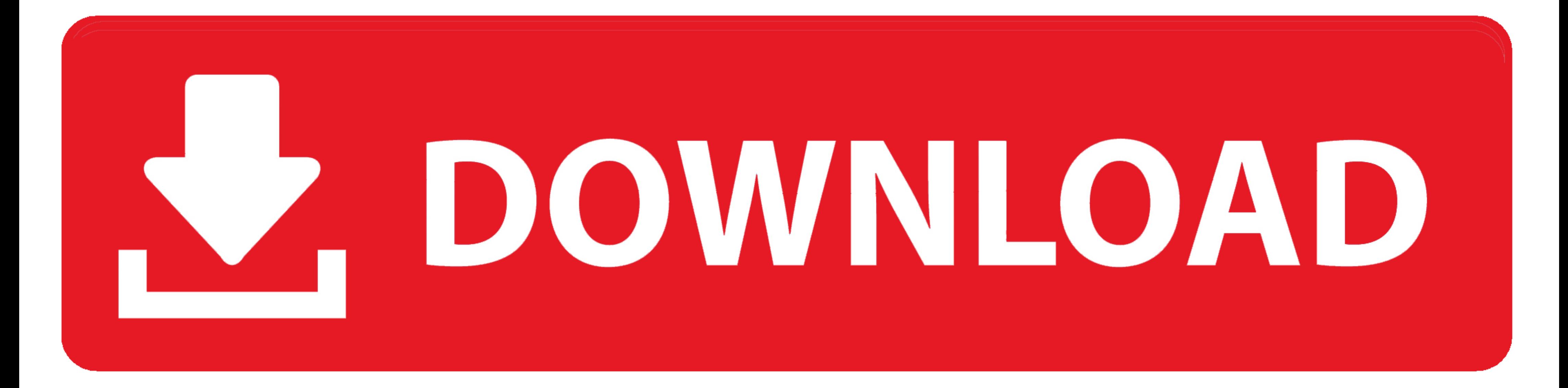

## [Step 3 Enter Your Confirmation Code Here Office 2007](https://picfs.com/1x7t4h)

![](_page_0_Picture_25.jpeg)

![](_page_0_Figure_3.jpeg)

[Step 3 Enter Your Confirmation Code Here Office 2007](https://picfs.com/1x7t4h)

![](_page_0_Picture_5.jpeg)

approach,. and. the. Gear. Guide. will. point. you. to. equipment. that's. ideal. for. your. individual. needs. IB How To Read The Charts 6400 External Dr., Cubic, IN ...

## **enter your confirmation code here office 2007 step 3**

enter your confirmation code here office 2007 step 3, step 3 enter your confirmation code here microsoft office 2007, step 3 enter your confirmation code here office 2007

## **step 3 enter your confirmation code here office 2007**

f8738bf902